# **l betano**

- 1. l betano
- 2. l betano :betnacional co
- 3. l betano :giro diario blaze

# **l betano**

Resumo:

**l betano : Inscreva-se em mka.arq.br e descubra o tesouro das apostas! Ganhe um bônus especial e inicie sua busca pela fortuna!**  contente:

# **l betano**

Você está procurando maneiras de colocar seu código no Betano? Se assim for, você veio ao lugar certo! Neste artigo vamos explorar as etapas que pode tomar para carregar com sucesso o Código na plataforma.

- Passo 1: Criar uma conta Betano
- Passo 2: Prepare seu código
- Passo 3: Faça o upload do seu código para Betano.

### **l betano**

Se você ainda não tem uma conta Betano, o primeiro passo é criar um. Vá para a página da Web e clique no botão "Inscrever-se". Preencha as informações necessárias incluindo seu nome endereço de email - senha do site: assim que concluir os registros poderá entrar na l betano Conta!

### **Passo 2: Prepare seu código**

Antes de poder carregar o seu código para Betano, você precisará prepará-lo antes da submissão. Isso inclui a formatação correta do mesmo usando uma linguagem apropriada e garantindo que ele atenda às diretrizes sobre envios dos betanos; também é boa ideia testar esse programa em l betano um teste prévio com os dados enviados por eles ou enviálos ao site para garantirmos l betano execução corretamente!

### **Passo 3: Faça o upload do seu código para Betano.**

Depois de preparar o seu código, a etapa final é enviá-lo para Betano. Para fazer isso faça login na l betano conta e clique no botão "Enviar Código". Preencha as informações necessárias incluindo linguagem da programação nome do programador; depois cole esse número em l betano uma caixa fornecida com um texto que você pode ler antes dele ser publicado pela equipe dos moderadores betanos: quem irá avaliar se ele está correto?

### **Dicas e Truques**

Aqui estão algumas dicas úteis e truques para manter em l betano mente ao carregar seu código no Betano:

- Certifique-se de que o seu código está bem formatado e fácil leitura. Isso tornará mais simples para os moderadores do Betano revisarem a l betano submissão, aprovando assim as suas propostas;
- Use uma linguagem de programação consistente em l betano todo o seu código. Isso tornará mais fácil para outros usuários entenderem e trabalhar com ele
- Teste seu código completamente antes de enviá-lo para Betano. Isso garantirá que ele funcione corretamente e esteja livre dos erros!
- Os moderadores do Betano revisem cuidadosamente cada submissão para garantir que ela atenda aos altos padrões da plataforma.

# **l betano**

Em conclusão, carregar seu código para Betano é um processo simples que requer alguma preparação e paciência. Seguindo as etapas descritas neste artigo você pode enviar com sucesso o Código à plataforma de desenvolvimento da l betano empresa ou compartilhá-lo em l betano conjunto a outros desenvolvedores do site; lembremse formatar corretamente seus códigos usando uma linguagem consistente na programação dos programas: teste bem os dados necessários ao longo das fases deste post (e seja paciente enquanto espera pela aprovação). Com essas dicas no caminho certo até se tornar num betando! contribuidor!

A Betano é uma das principais casas de apostas online atuante, no Brasil. Essa empresa oferece diferentes formasde pagamento e incluindo boletoes bancário a). Neste artigo também abordaremos o prazo para validade do um Bodito naBetone!

A Betano é uma plataforma confiável e segura para apostas esportiva, de jogos do casino online. Oferecendo toda ampla gamade esportes com competiçõese modalidades em l betano probabilidade a",aBetone faz reconhecida por l betano interface amigável que nossa ágil atendimento ao cliente! Uma das opções o pagamento disponíveis na ferramenta são os boleto bancário -o qual gera algumas dúvidas quanto Ao seu prazo validade:

Quanto tempo um boleto bancário é válido na Betano?

Após a emissão de um boleto bancário na Betano, o usuário terá uma prazode 7 dias úteis para realizar seu pagamento. Transcorridos esses 8 dia e O Bodito expirará ou não poderá ser utilizado em l betano efetuar depósitos à conta daBetana;

É importante ressaltar que o tempo de validade em l betano um boleto bancário é fixo a 7 dias úteis, não havendo possibilidade da extensão do prazo. Nesse sentido e recomenda-se também os usuários prestem atenção à datade vigência no Botão ao efetuar depósitos na Betano; Caso Obodito esteja próximo para expirar ou indica - se solicitara outro novo baço A fim De evitar possíveis problemas relacionadosà falta com pagamento!

# **l betano :betnacional co**

# **l betano**

Com a Betano APK, fazer apostas nunca foi tão fácil.

### **l betano**

A Betano APK é uma aplicação móvel criada pela plataforma de apostas online Betano, especialmente projetada para facilitar as apostas esportivas.

### **Quando e onde utilizar a Betano APK?**

Você pode utilizar a Betano APK em l betano qualquer lugar e em l betano qualquer hora do dia para realizar suas apostas esportivas preferidas, antes do evento ou ao vivo.

#### **O que é possível fazer com a Betano APK?**

Com a Betano APK, é possível apostar em l betano diferentes desportos e eventos em l betano tempo real com a opção de apostas pré-jogo e ao vivo, jogo de casino, fantasia e virtuais.

#### **Quais são as consequências de utilizar a Betano APK?**

A Betano APK proporciona aos seus usuários uma experiência interativa, conforto e praticidade na hora de fazer suas apostas.

#### **Como utilizar a Betano APK?**

Para utilizar a Betano APK em l betano seu dispositivo Android, basta fazer o download do arquivo Betano apk diretamente do site da plataforma.

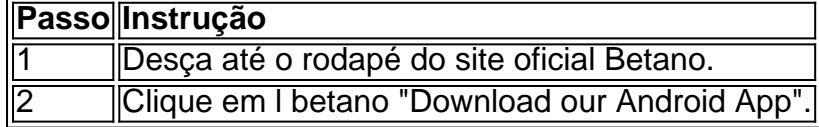

#### **Quanto custa a Betano APK?**

O download da Betano APK é totalmente grátis, porém, é necessário criar uma conta e depositála para a realização das apostas.

#### **Tem segurança na utilização da Betano APK?**

A Betano APK é completamente segura para l betano utilização, a plataforma Betano implementou e investiu em l betano sofisticadas e avançadas tecnologias de segurança digitais.

#### **Extendendo o conhecimento: Como utilizar plataformas automáticas para apostas esportivas?**

Algumas dicas para utilização de plataformas automáticas para apostas esportivas:

- Defina um limite de orcamento e tempo;
- Utilize a função de alerta:
- Selecione as melhores plataformas com o melhor retorno financeiro.

Assim, fazer apostas nunca foi tão fácil, com a Betano APK e a posse de conhecimento sobre plataformas automáticas!

Conselhos e estatísticas para suas apostas

As apostas esportivas tornam-se cada vez mais populares no Brasil. O que, naturalmente, gera curiosidade de quem ainda não teve contato com esse universo. O que

são palpites de futebol? O que determina um prognóstico de futebol? Se você quer

# **l betano :giro diario blaze**

Sempre houve

fogo na minha barriga; foi assim que eu fui criado. "Seja quem você é l betano todos os momentos", meus pais disseram, isso sempre acreditei nisso!

Sou de Nova Jersey,

Nunca tinha realmente encontrado racismo até que me pediram para tocar com audiências segregadas no sul profundo. Eu simplesmente não conseguia entender por quê alguém seria tão contra uma pessoa só porque eu era diferente da pigmentação de pele, Eu não entendi.

A reação à AIDS, também. Essa doença matou tantas pessoas que eu conhecia: meu manobrista cabeleireiro e muitos outros na minha indústria ninguém percebeu o quê estava acontecendo até Rock Hudson colocar um rosto nele Ele se tornou a criança-propaganda da SIDA!

E-mail:

ajuda a liderar o grupo

A oposição à letra muitas vezes violenta, inegavelmente misógina no rap gangster. Convidei Snoop Dogg e l betano banda para minha casa cedo uma manhã de um dia eles apareceram na dot das 7 da madrugada Eu perguntei a elas se realmente queriam que as crianças ouvissem palavras agressivas estavam cantando Então eu indiqueu ao Sr! Dgque ele poderia ter filha algum dias (o qual foi o caso) como ouviu mulheres?

A Grã-Bretanha sempre teve o seu

Eu sinto o seu abraço maravilhoso. Tenho sido tantas vezes que às vez me perguntam se eu moro no Reino Unido, mas não sei como fazer isso por causa de um problema tão grande e difícil para mim mesmo...

Eu nem sempre tenho

Eu sempre fui um grande fã de Dusty Springfield. Mas eu não estava feliz com alguns dos outros cantores britânicos que cantaram minhas músicas, mas eles me deixaram muito satisfeito e se sentiram felizes por ter sido o melhor cantor do mundo l betano relação a suas canções! Não culpo Cilla.

[Preto] para l betano interpretação de Qualquer pessoa que tinha um coração. Mais tarde eu a conheci - ela era uma mulher legal, muito fofa ". Minha queixa foi o tratamento da música não é apenas semelhante ao meu; ele estava idêntico e se tivesse feito isso também teria sido feita por mim mesmo ou pelo menos eles copiaram-na!

O arco da minha vida

Foi preordenado. Fui ensinado desde cedo a aceitar uma transição de entes queridos deste mundo para o próximo, meu sobrinho morreu há 12 anos atrás Ele era muito jovem pra ir embora Assim foi Karen Carpenter minha querida amiga Mancel Jr faleceu l betano um acidente no 1968; ele teria 21 na semana seguinte Minha irmã mais nova DeeDeE passou 2008.

Eu sinto o mesmo

sobre a transição da minha prima Whitney [Houston]. Mas eu não chorava ela então e agora, prefiro celebrar l betano vida. Ela deu muito de si mesma! Era uma garota maravilhosa - sempre disse que era filha nunca tive antes... E ainda temos: seu legado é música dela; você ouve-a no rádio todos os dias

Apesar da minha carreira,

Os meus filhos são, sem dúvida as minhas duas maiores conquistas e também me deram os netos: cinco raparigas.

Pode ser muito

difícil

[em um relacionamento] se uma mulher é mais bem sucedida do que o homem. No final, foi isso mesmo quem finalmente fez pelo meu casamento! O ego de alguém está frágil e eu não vou me desculpar pela minha carreira profissional com sucesso; Eu nem posso deixar por ser como sou

ou deveria esperar-me para fazêlo... Dionne irá se apresentar no Love Supreme Jazz Festival l betano Glynde Place, EastSussex de 5 a 7 julho (lovesupresreemfestival.com)

Author: mka.arq.br Subject: l betano Keywords: l betano Update: 2024/7/29 11:48:03